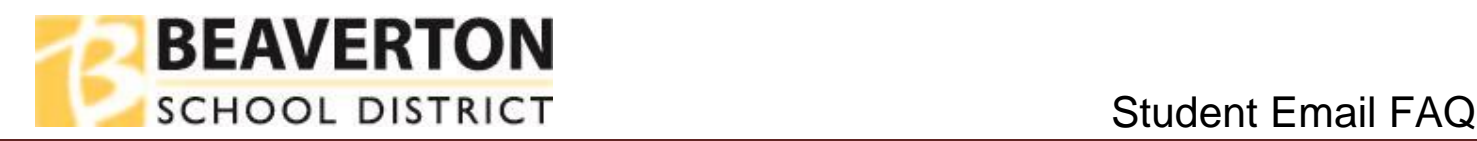

# **1) If I am a student, how do I log into my district email account?**

- Go to [http://drive.google.com](http://drive.google.com/)
- Starting July 25th, the student's will have a new format to login to their district email account.
- Please visit the Information & Technology's link to [Change to Student Login f](https://www.beaverton.k12.or.us/depts/IT/Pages/ChangeToStudentLogin.aspx)or more information.

### **2) Do all students get a district email account?**

• Students need parent/guardian permission to have a district email account. Please view the Digital [Resources FAQ](https://www.beaverton.k12.or.us/PS/Pages/Digital-Resources.aspx) or check with your school office for more information.

## **3) What if I am a student and my password doesn't work or I can't remember my password?**

- The password is managed by the district's BKey password system, and cannot be reset at the Google login window.
	- $\circ$  Elementary students (K-5) need to check with their teacher or school media center for help with their passwords
	- $\circ$  Secondary students (6-12) can go to the district's BKey [website](https://bkey.beaverton.k12.or.us/) to reset their password. The [Password Management Guide](https://www.beaverton.k12.or.us/PS/Pages/Student-Bookmarks.aspx) is located on the Student Bookmarks page.
	- $\circ$  If the secondary student can't reset the password in BKey, check with the teacher or the school media center.

### **3) What happens when the student withdraws, or graduates?**

- The student's login (username and password) will be deactivated on the day that the student is withdrawn or graduates from the district. Students who want to keep copies of their eAccess and Google account data, will need to copy it before their last day of attendance.
- You can export and download your data from your district Google Apps account in a few easy steps. Use Google [Takeout](https://takeout.google.com/settings/takeout) to download your Google Apps information.
- Note that documents that you created and shared with others **will not be accessible** to anyone once your account is deactivated.
	- $\circ$  You can reassign the ownership of the document to another student, or those that have been shared with can create a copy of it, this has to be done before the account is deactivated.

### **4) Will student accounts be turned off during summer months?**

 Student accounts remain active year round as long as the student is enrolled in the Beaverton School District.